Чтобы разделить десятичную дробь на натуральное число надо:

*1)разделить дробь на это число, не обращая внимания на запятую; 2) поставить в частном запятую, когда кончится деление целой части.*

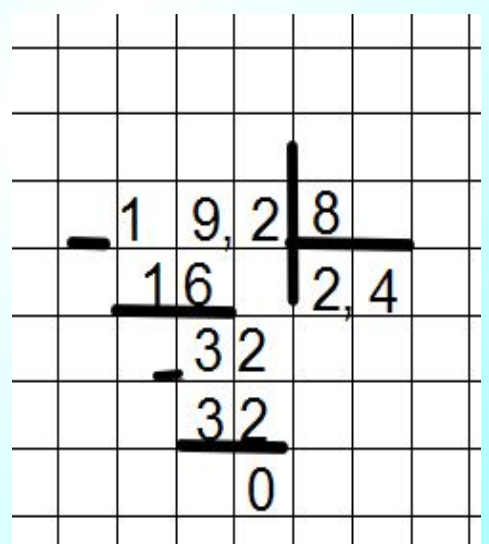

*Если целая часть меньше*  **делителя, то частное начинается**  *с нуля целых:*

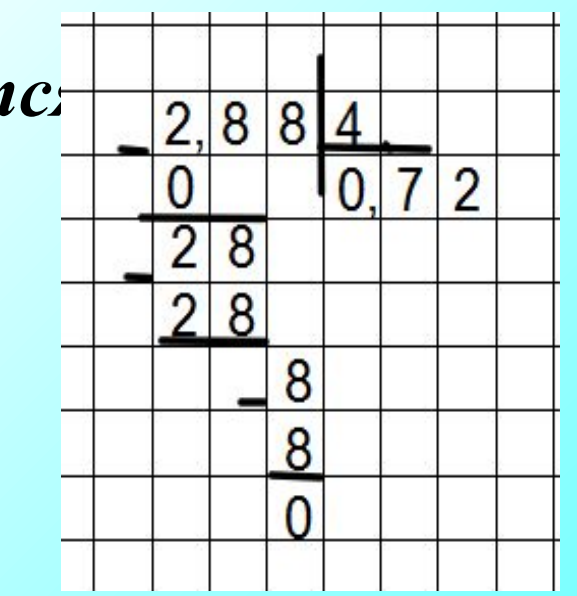

## Деление десятичных дробей

 $8, 72: 0, 2 =$ 

 $= 87,2:2 = 43,6$  KM/4  $\begin{array}{r} 87,2 \\ 8 \end{array}$ 43.6 6 12 12  $\overline{0}$ 

Чтобы разделить число на десятичную дробь, надо:

1) в делимом и делителе перенести запятую вправо на столько цифр, сколько их после запятой в делителе;

2) после этого выполнить деление на натуральное ЧИСЛО.

## Деление десятичных дробей

 $4,5:0,125 =$ 

 $=4500:125 = 36$ 

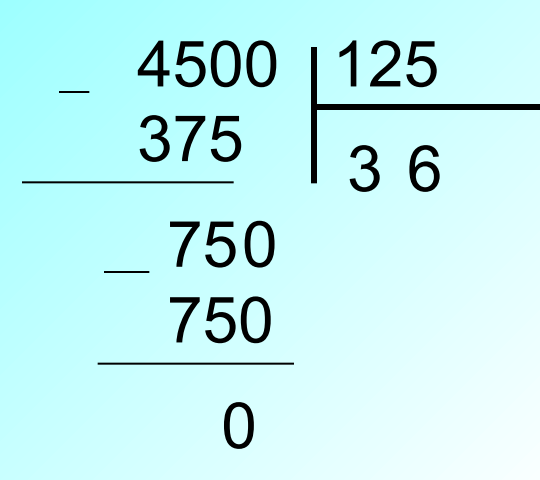

- Чтобы разделить число на десятичную дробь, надо:
- 1) в делимом и делителе перенести запятую вправо на столько цифр, сколько их после запятой в делителе;
- 2) после этого выполнить деление на натуральное число.